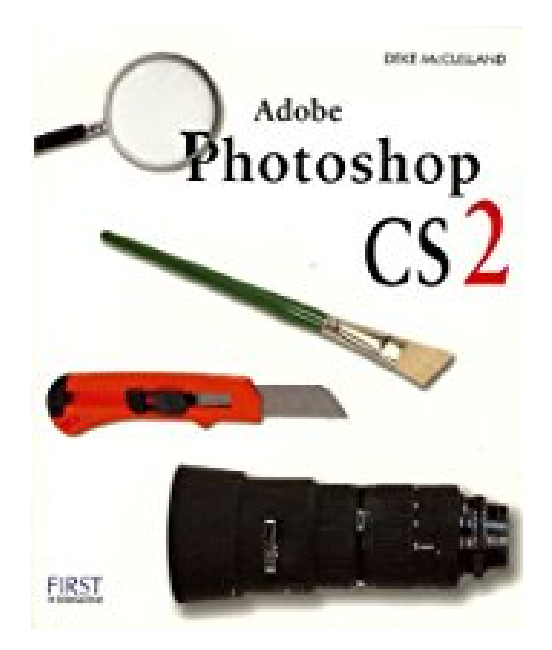

## **Adobe Photoshop CS2**

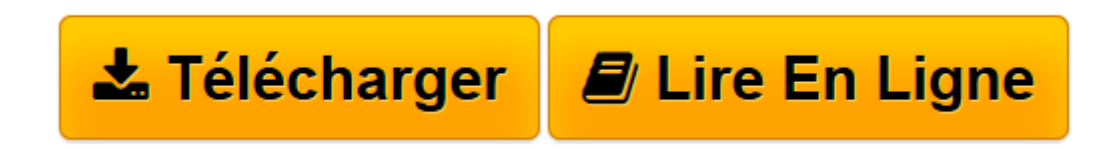

[Click here](http://bookspofr.club/fr/read.php?id=2844277977&src=fbs) if your download doesn"t start automatically

## **Adobe Photoshop CS2**

Deke McClelland

**Adobe Photoshop CS2** Deke McClelland

**[Télécharger](http://bookspofr.club/fr/read.php?id=2844277977&src=fbs)** [Adobe Photoshop CS2 ...pdf](http://bookspofr.club/fr/read.php?id=2844277977&src=fbs)

**[Lire en ligne](http://bookspofr.club/fr/read.php?id=2844277977&src=fbs)** [Adobe Photoshop CS2 ...pdf](http://bookspofr.club/fr/read.php?id=2844277977&src=fbs)

## 523 pages

Présentation de l'éditeur

Fatigué des livres sur Photoshop qui vous tombent des mains tant ils sont ennuyeux ou ternes ? Révisez votre jugement en améliorant votre connaissance de Photoshop grâce à un des plus grands connaisseurs mondiaux en la matière : Deke McClelland. Son nouvel ouvrage Adobe Photoshop CS2 suit la meilleure approche pédagogique possible pour vous aider à maîtriser parfaitement ce logiciel : Des tutoriaux progressifs. Avancez à votre propre rythme, sous la direction d'un formateur professionnel fort de plus de 20 ans d'expérience. Les 12 chapitres de ce manuel sont de véritables leçons d'apprentissage pas à pas, avec des exercices concrets et divertissants. Tous les fichiers nécessaires à la réalisation de ces exercices sont fournis gratuitement sur notre site Web, à l'adresse

www.efirst.com/EFI\_90download.html. Un maximum d'aides visuelles. Plus de 850 photos, diagrammes et copies d'écran tout en couleurs illustrent chaque étape importante de votre apprentissage. Des rubriques complémentaires. Découvrez les meilleurs secrets et astuces de Photoshop pour optimiser et peaufiner vos projets.

Des séances de révisions. Faites le point à la fin de chaque chapitre au moyen d'un questionnaire à choix multiples. La meilleure solution pour tester vos connaissances ! Quand vous aurez suivi les 12 chapitres de ce livre, soyez sûr que vous aurez gagné aussi bien en efficacité qu'en créativité : vous serez passé maître de Photoshop CS2 ! Biographie de l'auteur

Deke McClelland est un des experts les plus reconnus sur le logiciel Photoshop. Il a écrit plus de 80 livres, dont une vingtaine sur le sujet.

Download and Read Online Adobe Photoshop CS2 Deke McClelland #M9F1BDSPL5E

Lire Adobe Photoshop CS2 par Deke McClelland pour ebook en ligneAdobe Photoshop CS2 par Deke McClelland Téléchargement gratuit de PDF, livres audio, livres à lire, bons livres à lire, livres bon marché, bons livres, livres en ligne, livres en ligne, revues de livres epub, lecture de livres en ligne, livres à lire en ligne, bibliothèque en ligne, bons livres à lire, PDF Les meilleurs livres à lire, les meilleurs livres pour lire les livres Adobe Photoshop CS2 par Deke McClelland à lire en ligne.Online Adobe Photoshop CS2 par Deke McClelland ebook Téléchargement PDFAdobe Photoshop CS2 par Deke McClelland DocAdobe Photoshop CS2 par Deke McClelland MobipocketAdobe Photoshop CS2 par Deke McClelland EPub **M9F1BDSPL5EM9F1BDSPL5EM9F1BDSPL5E**